## *Von Blankenloch nach Leopoldshafen (~ 16 km)*

Mit der S2 bis Endstation Blankenloch fahren. Von der Endhaltestelle rechts entlang, über die Brücke der *L559* laufen und dann sofort die Straße überqueren und links in den Radweg einbiegen. Im langgezogenen Rechtsbogen bis zur nächsten großen Kreuzung laufen - dort wo die Schallschutzmauer aufhört - und nach links zu den Aussiedlerhöfen abbiegen.

In der Linkskurve nach rechts zum Schloß Stutensee abbiegen (Belag wird schlechter, dafür wird es landschaftlicher schöner). Vor dem Schloßgelände rechts und dann gleich wieder links entlang dem Schloßgelände laufen. Es kommt eine kleine Brücke über den "Alten Bach", dann eine rechts-linke Zickzackkurve und nun wird der Belag auch wieder besser und bleibt auch so. An der Abzweigung nach Staffort vorbei (wer will kann von hier über Staffort zum Stafforter Baggersee rollen) bis zur Hauptstraße (*K3579*) und dort nach links den Radweg entlang.

Am Herrnauhof überquert Ihr die Straße und lauft den Radweg nach Spöck entlang. Kurz vor Spöck kommt eine steile Brücke über die *L558* und dann geht es per Schußfahrt nach Spöck rein. Der Radweg mündet in die *Goethestraße*, die Ihr überquert und dann gleich links in die *Josef-Haydn-Straße* einbiegen. An der Kirche links abbiegen, bis zum Dorfende rollen und dort geht es nur rechts am Ortsrand weiter. Schließlich kommt Ihr wieder ins Dorf und biegt an der nächsten Kreuzung nach links ab. Am Schlecker vorbei und weiter bis zur Straße nach Friedrichstal.

Dort auf dem Radweg in Richtung Friedrichstal laufen und nach ein paar 100 Metern zum Radweg auf der rechten Straßenseite überwechseln. Der bringt Euch bis zur nächsten steilen Brücke (mit blauem Geländer), die rauf- und wieder runterlaufen und wenn Ihr unten ausgelaufen seid, fädelt Ihr Euch links in den Radweg ein, der Euch bis nach Friedrichstal bringt. Hinter der kleinen Brücke könnt Ihr links zur Gaststätte Vogelpark rollern.

So und jetzt habt Ihr zwei Möglichkeiten nach Leopoldshafen zu gelangen: entweder (a) südlich am Forschungszentrum oder (b) nördlich vom Forschungszentrum vorbei. Also zunächst

- (a) am Vogelpark vorbei und hinter der Kirche links in die *Hirschstraße* einbiegen, die entlang bis über die *Wallonenstraße* und geradeaus in die *Parkstraße-Ost* rein. Unter der Bahnbrücke durchtauchen (Achtung: Gefälle). Nach der *Schuhmannstraße* die nächste Straße links nehmen (Haltestelle "Parkstraße") und geradeaus zum Radweg und am Wald entlang bis zur Hauptstraße (*K 3579*) laufen und dort rechts in den Radweg einbiegen. Jetzt geht es leider an der Autostraße entlang, aber dafür ist der Belag gut. Es kommt die T-Kreuzung mit der Autostraße *L559* und dort in Richtung Leopoldshafen weiterlaufen. Nach einigen 100 Metern wechselt der Radweg auf die linke Seite und wenn der Radweg endet (vor dem Hirse-Kanal) nicht verzweifeln, sondern die Straße überqueren und gleich wieder links in den Weg entlang dem südlichen Zaun des Forschungszentrums weiterfahren. In Höhe des Haupteingangs des Forschungszentrums links in den Radweg einfädeln, weiter über die Autobahnbrükke nach Leopoldshafen rein bis zur S1/S11-Haltestelle "Leopoldstraße".
- (b) So jetzt die andere Alternative, die auch z.T. an einer Autostraße entlang führt, dieser Teil ist aber nicht ganz so lang und verkehrsruhiger. Dazu läuft man vom Vogelpark geradeaus durch Friedrichstal durch, unter der Bahn durchklettern, und am Ortsausgang könnt Ihr rechts in der "Sängerhalle" einkehren (falls auf ist). Dann geht es in den Wald rein und gleich darauf kommt von rechts die Autostraße an der Ihr auf gutem Belag bis zum Waldende lauft. Kurz davor steht das Hinweisschild "Forschungszentrum", das einen auffordert, an der nächsten Kreuzung links abzubiegen und das macht Ihr dann auch. (Wer an dieser Stelle Durst und Hunger hat, kann ein Stückchen geradeaus weiterlaufen bis zur "Sportgaststätte" gegenüber vom Reiterhof "Hubertushof" (hinterher wieder zur Abzweigung zurückrollern).

Also weiter zum Forschungszentrum, dort rechts den Radweg nehmen und nun immer am Zaun des Forschungszentrum entlang bis man schließlich auf die Hauptstraße nach Leopoldshafen stößt. Von da geht es wie unter (a) weiter.

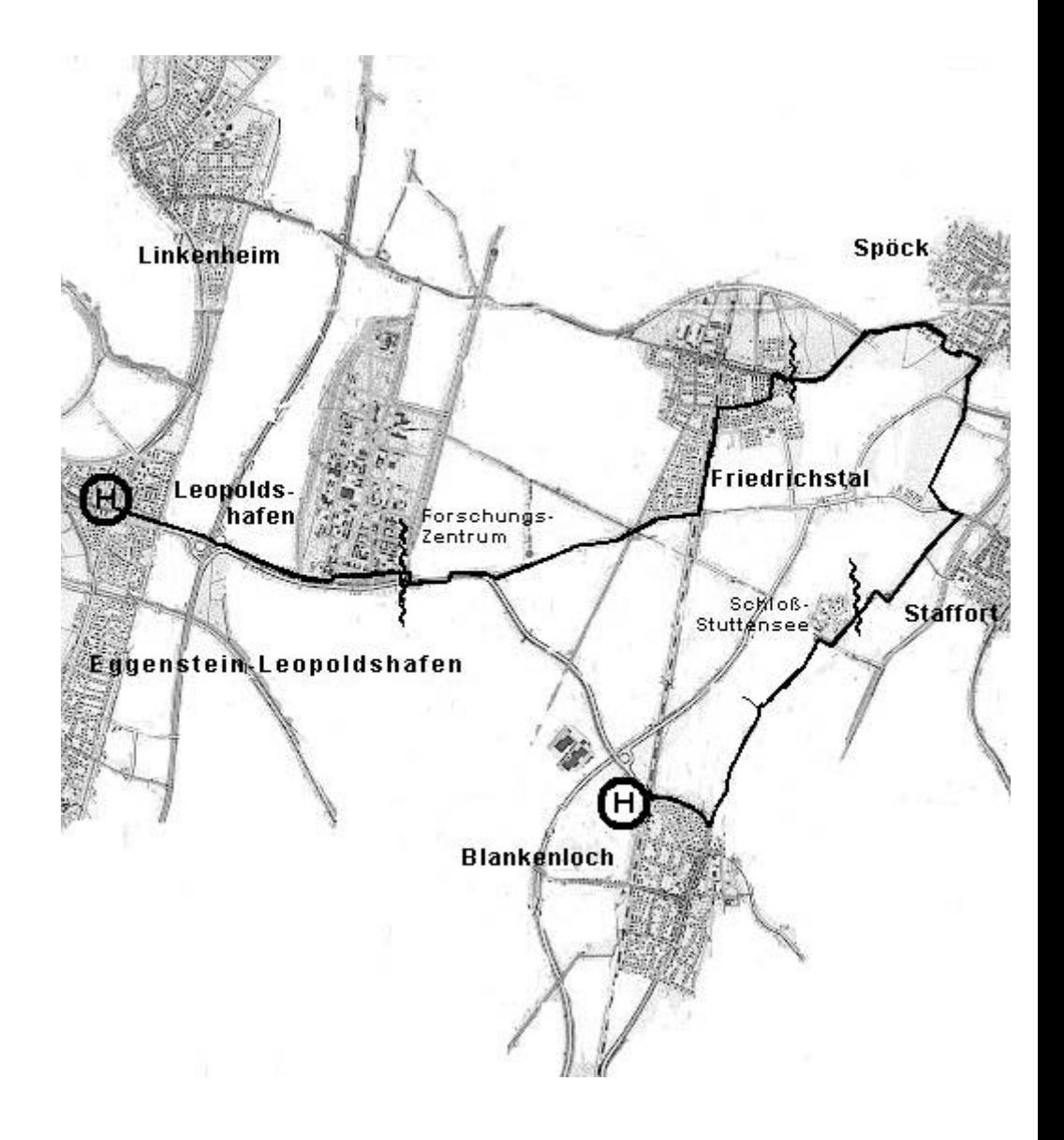